# Analysis of Fax over IP, TDM, and PSTN - FaxScan™

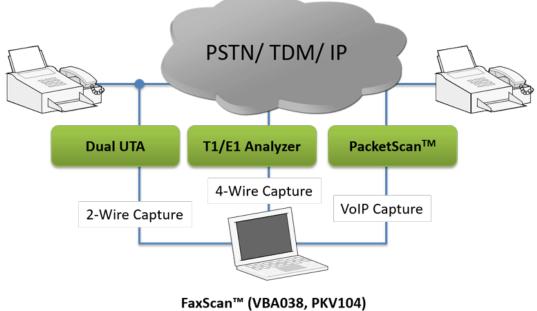

Fax Decode and Analysis

#### **Overview**

Call-center quality engineers, brokerages, government agencies, and other entities have a need to monitor fax transactions. Monitoring is done by recording the analog or IP traffic using suitable call capture applications. These files need to be decoded to investigate issues with protocol messages and Fax image quality.

**FaxScan™** application is used to process 2-Wire and 4-Wire voice band capture files as well as Win PCAP captures to provide analysis of the T.38 packets, T.30 frames, a Fax TIF image decode, and general call-flow indicators for detail analysis. It is a valuable T.30 and T.38 debug and test tool, aiding significantly in system development. Fax sessions can contain standard G3 or V.34-based sessions.

FaxScan<sup>™</sup> can work with popular packet capture applications such as GL's PacketScan<sup>™</sup> or Wireshark<sup>®</sup>, as well as TDM / 2-Wire capture applications such as GL's tProbe<sup>™</sup> T1 E1 FXO FXS Analyzer, and VQuad<sup>™</sup> Dual UTA. FaxScan<sup>™</sup> is also available as an integrated analysis module within **Voiceband Analyzer**.

FaxScan<sup>™</sup> can

- Process up to V.34 T.30 recordings in 2wire, 4 wire, μ-Law, A-Law, 16 bit, 14 bit, and 13 bit PCM captures (requires VBA038 License)
- Process V.34 T.38 IP captures and SIP/RTP PCAP captures (requires PKV104 License). Win PCAP captures can be processed from T.38 packets alone or as part of a capture file with multiple SIP calls

For more details, please visit <u>FaxScan™</u> webpage.

GL Communications Inc.

818 West Diamond Avenue - Third Floor, Gaithersburg, MD 20878, U.S.A (Web) <u>www.gl.com</u> - (V) +1-301-670-4784 (F) +1-301-670-9187 - (E-Mail) <u>info@gl.com</u>

## **Main Features**

- 3 modes of operation depending on the type of input file: PCM, SIP, and T.38
- Supports 2-wire or 4-wire PCM captures that are sampled at 8-Khz only
  - G.711 A-Law,  $\mu\text{-Law}$  encoded 8-bit PCM data formats
  - 13-bit linear PCM, and16-bit linear PCM data formats
- Supports Modems: V.8, V.17, V.21, V.27, V.29, V.33, and V.34
- Output contains page-by-page packet statistics and Fax image summary
- Fax image output in TIFF-F format (as specified in RFC 2301)
- Creates detailed SIP Ladder diagram files for SIP calls
- Reports Modem Rate, Resolution, Encoding, and Page Size
  - 2400, 4800, 7200, 9600, 12000, 14400, 16800, 19200, 21600, 24000, 26400, 31200, or 33600 bits per second
  - HIGH (204x196dpi), LOW (204x98dpi), or SUPER\_HIGH (204x391dpi).
  - Modified Huffman (MH), Modified READ (MR), or Modified-Modified READ (MMR).
  - A4, B4, or A3
- Single and multi-page ECM and non-ECM fax sessions are supported
- Integrated with GL's Voice Band Analysis product for Automated Operation

## **Supported Data Rate and Protocol**

The FaxScan<sup>™</sup> supported transmission Group 3 protocols include:

| Data Datas           | ITU Standard |      |                 |  |  |  |  |  |  |  |  |  |  |
|----------------------|--------------|------|-----------------|--|--|--|--|--|--|--|--|--|--|
| Data Rates<br>(Kbps) | V.27<br>V.29 | V.17 | V.34<br>V.34bis |  |  |  |  |  |  |  |  |  |  |
| 2.4                  | Х            |      | х               |  |  |  |  |  |  |  |  |  |  |
| 4.8                  | Х            |      | Х               |  |  |  |  |  |  |  |  |  |  |
| 7.2                  | Х            | Х    | х               |  |  |  |  |  |  |  |  |  |  |
| 9.6                  | Х            | Х    | Х               |  |  |  |  |  |  |  |  |  |  |
| 12                   |              | х    | х               |  |  |  |  |  |  |  |  |  |  |
| 14.4                 |              | х    | х               |  |  |  |  |  |  |  |  |  |  |
| 16.8                 |              |      | х               |  |  |  |  |  |  |  |  |  |  |
| 19.2                 |              |      | х               |  |  |  |  |  |  |  |  |  |  |
| 21.6                 |              |      | х               |  |  |  |  |  |  |  |  |  |  |
| 24                   |              |      | Х               |  |  |  |  |  |  |  |  |  |  |
| 26.4                 |              |      | х               |  |  |  |  |  |  |  |  |  |  |
| 28.8                 |              |      | Х               |  |  |  |  |  |  |  |  |  |  |
| 31.2†                |              |      | Х               |  |  |  |  |  |  |  |  |  |  |
| 33.6†                |              |      | Х               |  |  |  |  |  |  |  |  |  |  |

# **Supported File Formats**

- Analog Inputs
  - G.711 A-law encoded 8-bit samples
  - G.711  $\mu law$  encoded 8-bit samples
  - 16-bit linear samples that utilize only the low 13 bits. The upper 3 bits are sign extended
  - 16-bit linear samples utilizing all 16-bits
- IP Inputs
  - PCAP files with SIP, RTP, T.38 packets captured on Windows® OS and the Ethernet interface
- Fax Image Output
  - Class-F TIFF format as specified in RFC 2301

# FaxScan<sup>™</sup> for 2-wire and 4-wire Captures (PCM)

FaxScan<sup>™</sup> processes two synchronized audio recordings captured using tools such as GL's Fax Simulator and MAPS<sup>™</sup> FXO FXS applications. A fax machine can be connected to tProbe<sup>™</sup> in the monitoring mode using RJ-11 splitter. In place of a fax machine a fax call can also be achieved using <u>MAPS<sup>™</sup> FXO FXS</u> application or <u>Fax Simulator</u>.

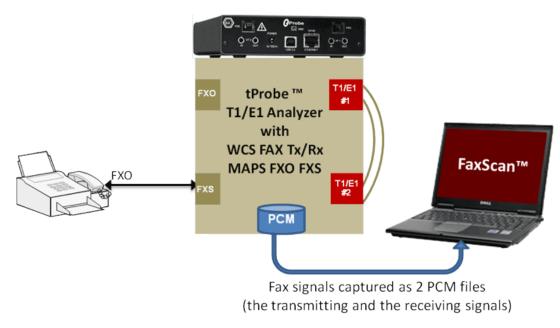

Figure: FaxScan Dual PCM Recording

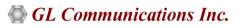

## FaxScan<sup>™</sup> for 2-wire and 4-wire Captures (PCM) (Contd.)

The FaxScan<sup>™</sup> reports for PCM files takes the form of a ladder diagram. The ladder listing is used to print the events in the list in three time-ordered columns, calling terminal, neither, and called terminal respectively.

Some of the parameters summarized are:

- Bad Lines The number of bad lines received.
- Total Lines The total number of lines.
- Pages The number of pages processed.
- Bytes The number of bytes processed by the high-speed (non V.21) modem.
- Trains The number of training signals processed.
- Sender ID The sending fax machine identification number
- Receiver ID The receiving fax machine identification number

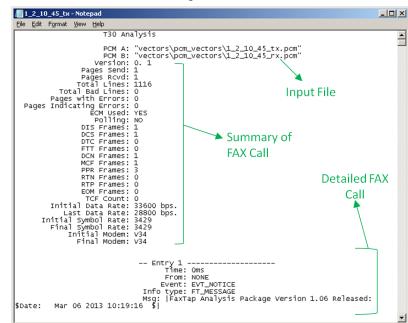

#### **Figure: FAX PCM Ladder File**

13.12.2002 02:46 FROM: Fax TO: 9,4472306 PAGE: 001 0F 001 urgent facsimile To: Fax Sampler Fax Number: 9.4472306 From: Serdar KACAR Fax Number: 4472306 Business Phone: Home Phone: Pages: 1 12/13/2002 2:46:26 AM Date/Time: http://groups.google.com/groups?hl=en&lr=&ie=UTF-8&threadm=34F49A14 Subject: Estimating the reflection amplitude requires some math. The I & Q tap values (after convergence) give you the impulse response of the inverse channel filter. If Hc(z) is the channel filter and Hd(z) is the DFE filter, you Hc(z)Hd(z) = 1 (approximately). Solve for Hc(z) and take an inverse FFT to get hc(n), the channel impulse response. The reflection amplitude should not vary much over time in a cable system since it is usually caused by an unterminated splitter or a nearby TV/VCR tuned to another channel. Using the speed of light in the cable, about 1 ns

per foot, the 'dominant' feedback tap in the DFE tells you how far away the impedance mismatch is.

Figure: Decoded FAX TIFF Image

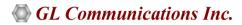

# FaxScan<sup>™</sup> for Fax over IP (SIP/RTP, SIP/T.38)

FaxScan<sup>™</sup> supports T.38 and pass-through modes for capture and analysis of Fax over IP. Calls are captured using GL's <u>PacketScan<sup>™</sup></u> - All IP analyzer via port mirroring on a Ethernet switch. The **PacketScan<sup>™</sup>** monitors, decodes, and records the captured sessions as a single PCAP file and then these captures are fed to FaxScan<sup>™</sup> software for Fax decode and analysis.

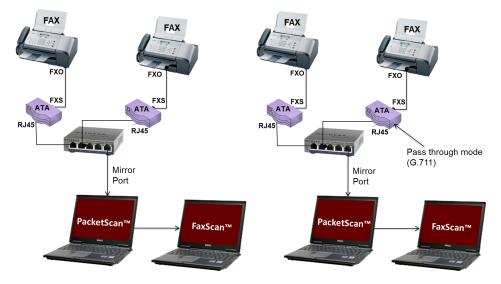

Figure: FAX Over IP T.38 and Pass-through Mode

The following features are supported:

- Analysis of files captured by popular IP capture tools in Transparent (pass-through mode) and T.38 mode.
- Single- and multi-page ECM and non-ECM fax sessions are supported.
- Decoding of transmitter-only captures is supported for non-ECM faxes.
- ECM faxes must have both transmitter and receiver packets present in the capture.
- Output contains page-by-page packet statistics and fax image summary.
- Fax image output in TIFF-F format.
- Generates a SIP ladder file with a summary of the fax call flow.

| /// t38.pcap.CALLO      | 001.sip_ladder - Notepad                                       | LINE 138.pcap.CALL001.sip_ladder - Notepad                                       |       |
|-------------------------|----------------------------------------------------------------|----------------------------------------------------------------------------------|-------|
| <u>File Edit Format</u> |                                                                |                                                                                  |       |
| Time                    | 192.168.30.105 192.168.30.106                                  |                                                                                  |       |
| 0.000000                | ======================================                         | 192.168.30.105 192.168.30.1                                                      | L06   |
| 0.015477                | <=====100 Trying=======                                        | ======SDP: T38=====>                                                             |       |
| 0.039287                | <=183 Session Progres==<br><================================== | <=====100 Trying=======                                                          |       |
| 0.051864                | ======PRACK======>                                             | <pre>&lt;=183 Session Progres==<br/>&lt;==================================</pre> |       |
| 0.061300                | <=====RTP=======                                               | <=====SDP: T38=======                                                            |       |
| 0.063990                | <====180 Ringing======<br><=SDP: G711 G711 T38===              | ======PRACK======>                                                               |       |
| 0.064530                | <=====200 ок=======                                            | <====180 Ringing======                                                           |       |
| 0.070997                | ======RTP x41=====>                                            | <=====SDP: T38=======                                                            |       |
| 0.081044                | <=====RTP x40======                                            | <=====200 ок=======                                                              |       |
| 1.037958                | <======200 OK========<br><=SDP: G711 G711 T38===               | <200 ок                                                                          |       |
| 1.049871                | ======ACK======>                                               | <=====SDP: T38=======                                                            |       |
| 1.051197                | ======RTP x25=====>                                            | =======ACK=====>                                                                 |       |
| 1.061246                | <=====RTP x20======                                            | <=====T38 x67=======                                                             |       |
| 1.651391                | <=====T38 ×67=======                                           |                                                                                  |       |
| 4.501823                | ======T38 ×408======>                                          | =====T38 x408=====>                                                              |       |
| 31.672036               | <pre>&lt;======RTP x51=======</pre>                            | =====BYE=====>                                                                   | · · · |
| 32.948875               | ======================================                         | <=====200 oK=======                                                              |       |
| 32.963361               | <=======200 oK========                                         |                                                                                  |       |
| 1111000000              |                                                                |                                                                                  |       |

Figure: FAX SIP Ladder Files

# 🚳 GL Communications Inc.

## **Batch File Processing**

Files can be processed on a per line basis in a DOS window or more conveniently by using Batch files. Generally, running FaxScan<sup>™</sup> through a batch script avoids the tedious process of bringing up the Command Window manually, and keying in a command for each analysis to be conducted.

# **Command Line Syntax**

The FaxScan<sup>™</sup> command line syntax for **SIP** is as follows:

Bin\Faxscan.exe SIP -p ladder-diagram -f pcap-file

Where

-p = folder to output TIFF-F files

-f *pcap-file* = pcap file containing SIP traffic

The FaxScan<sup>™</sup> command line syntax for **PCM** is as follows:

Faxscan.exe PCM -f first-pcm-file -s second-pcm-file -e pcm-encoding

Where

-f = One side or dual side recording

-s = Second file for dual recordings

-e = alaw, µlaw, lin16, lin13 PCM encoding

The above commands will generate ladder diagram and a tiff file in the FaxScan<sup>™</sup> installation directory after decoding and analyzing PCAP or PCM fax captures.

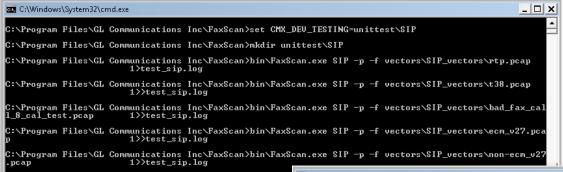

# ons in CVFAxScan>binVFAxScan.exe SIP - p - f vectors\SIP\_vectors\Nnon-ecn\_027 stp. log CVFrogram Files\GL Communications Inc\FaxScan>ren G:\Frogram Files\GL Communications Inc\FaxScan>ren G:\Frogram Files\GL

Figure: Command Line Syntax for SIP

# GL Communications Inc.

# Integrated into Voice Band Analyzer (VBA)

The FaxScan<sup>™</sup> is integrated as an option in the GL **Voice Band Analyzer**. It can be used to analyze both 2-wire and 4-wire voice band captures for all types of traffic including fax traffic. The Voice Band Analyzer can be set up for Manual, Batch, and Automatic operations. Users can decide if they want fax images or to include the log file with additional information on messages used during the fax transaction.

| 2                                                          |             |            |                            |                                     | NRT V             | oiceband     | Analyze          | r - Vba1      |               |                          |                          |               |                                              |                 | - 🗆 🗙 |   |                                                                                            |       |
|------------------------------------------------------------|-------------|------------|----------------------------|-------------------------------------|-------------------|--------------|------------------|---------------|---------------|--------------------------|--------------------------|---------------|----------------------------------------------|-----------------|-------|---|--------------------------------------------------------------------------------------------|-------|
| Profiles Logging                                           | Help        |            |                            |                                     |                   |              |                  |               |               |                          |                          |               |                                              |                 |       |   |                                                                                            |       |
| Speech Level                                               | Input<br>E1 | 7685612901 | Directory<br>C:\Users\Srik | Start<br>05/19/2015 19              | Elapsed<br>60.476 |              | Modem(i)<br>V.17 | Modem<br>V.17 | SymRa<br>2400 | SymRat<br>2400           | Encod E<br>MMR tr        |               | l PgSize<br>e A4                             | Resol<br>204x98 |       |   |                                                                                            |       |
| Line Echo                                                  | W1          | 7685612901 | C:\Users\Srik              | 05/19/2015 19                       | 60.476            |              |                  |               |               |                          | Eav                      | Scan          | Configu                                      | ration          | RUN   | × | FaxScan Configuration                                                                      | ×     |
| Traffic Classifier<br>FaxScan                              |             |            |                            |                                     |                   |              |                  |               | Con           | figure   I               | Parameter                |               |                                              | lation          |       |   | Configure Parameters Display                                                               |       |
| Tone Decoder<br>Right-Click to<br>Configure Each<br>Module |             |            |                            |                                     |                   |              |                  |               | ۲.            |                          | splay / Re<br>ocessing S | ·             | elds —                                       |                 |       |   | Output Files                                                                               |       |
| Module<br>More Modules                                     | <           |            |                            |                                     |                   |              |                  |               |               | Moden                    | n / Data F               | late: 🖡       | <ul> <li>Initial</li> <li>Initial</li> </ul> |                 |       |   | I✓         Output Fax Ladder (fax_ladder)           I✓         Output Debugging Info (log) |       |
|                                                            |             |            |                            | _Feb20_E0201_157<br>_Feb20_W0101_15 |                   |              | -                | ,             |               |                          | I I Siz                  | e F<br>ec'd Γ | CM Used<br>Resolut<br>Sent<br>Indicate       | ion             | _     |   | Signaling Frames<br>√ Report Fax Signaling Frames                                          |       |
| Ready Manual                                               | Log         | disabled   | Results: 76856             | 12901_8556782101                    | _Feb20_vb         | s.csv / 7685 | 612901_85        | 56782101_1    |               | Lines:<br>Bytes<br>Frame | 🔽 Re                     |               | <ul> <li>Errored</li> <li>Written</li> </ul> | to Image        |       | i | Filter                                                                                     |       |
|                                                            |             |            |                            |                                     |                   |              |                  |               |               | ПМ                       |                          | R 🗆           | DTC F                                        |                 |       |   | OK Cancel                                                                                  | Apply |
|                                                            |             |            |                            |                                     |                   |              |                  |               |               |                          |                          | ОК            |                                              | Cancel          | Apply |   |                                                                                            |       |

Figure: FaxScan in Voiceband Analyzer

#### FaxScan<sup>™</sup> — Verbose Log File

Verbose output is useful in examining the T.38 protocol. When verbose output is enabled, each packet is decoded and its type is printed. T.30 events are also decoded and shown. A small section of verbose output is shown in the figure below. You should use caution when requesting verbose output, as log files are much larger than those generated without verbose output.

| 📕 t38.pcap.CALL00                                                                                                    | 1_1.logA - Notepad                                                                                                    |                                                                                                    |
|----------------------------------------------------------------------------------------------------|----------------------------------------------------------------------------------------------------|----------------------------------------------------------------------------------------------------|
| Eile Edit Format                                                                                                    | <u>v</u> iew <u>H</u> elp                                                                                                    |                                                                                                    |
| (000:000) A (<br>(000:000) A (<br>(000:000) A (                                                                                                    | *ft_syn.c :008<br>*ft_syn.c :008<br>*ft_syn.c :009<br>*ft_syn.c :009<br>*ft_syn.c :009<br>ft_syn.c :009                                                                                                    | Info: FT_MESSAGE       Info sz: 31       Src: FT_SRC_NONE                                                                                                    |
| (000:000) A [                                                                                                    | *ft_sýn.c :014<br>*ft_process.c :005                                                                                                    | 6]  Node time: 0 head time: 0<br>1]  Insert at tail<br>6]  FT_T30_Open: tiff:  vectors\SIP_vectors                                                                                                    |
| (000:000) A [<br>(000:000) A [<br>(000:000) A [<br>(000:000) A ]                                                                                                    | *ft_process.c :007<br>*ft_process.c :008<br>*ft_t38_hw.c :006<br>*ft_t38_hw.c :008                                                                                                    | 7] Log options: 0x0000000<br>0] FT_T30.open: set session type: 8<br>9] FT_T38_Open called, t38_version: 0<br>4] Allocate 4480 for jitter buffer<br>5] Decoder context size: 324 Defined size: 324                                                                                                    |
| (000:000) A (<br>(000:000) A (                                                                                                    | *t38_dec.c :021                                                                                                    | 6]  Context at 0x000000002611960<br>7]  <b>\$</b> 3                                                                                                    |
| (000:000) A [<br>(000:000) A [                                                                                                    |                                                                                                    |                                                                                                    |
| (000:000) A           (000:000) A           (000:000) A | **38_dec.c         :040           **38_dec.c         :040           **38_dec.c         :040           **38_dec.c         :040           **38_dec.c         :040           **38_dec.c         :040           **38_dec.c         :040           **38_dec.c         :013           **38_dec.c         :013 | 7] Setting max packet delay 50<br>Setting max packet delay 50<br>Setting max packet delay 50<br>Sent queue minimum to 5<br>Initial pkt[14] seq: 65535<br>Initial pkt[14] seq: 65535<br>Initial pkt[14] seq: 65532<br>Initial pkt[14] seq: 65532<br>Initial pkt[14] seq: 65532<br>Initial pkt[14] seq: 65526<br>Initial pkt[14] seq: 65526<br>Initial pkt[14] seq: 65526<br>Initial pkt[14] seq: 65526<br>Initial pkt[15] seq: 65526<br>Initial pkt[16] seq: 65526<br>Initial pkt[16] seq: 65528<br>Initial pkt[16] seq: 65528<br>Initial pkt[16] seq: 65528<br>Initial pkt[16] seq: 65528<br>Initial pkt[16] seq: 65528<br>Initial pkt[16] seq: 65528 |

**Figure: Verbose Output** 

# GL Communications Inc.

# **Buyer's Guide**

| Item No       | Product Description                |
|---------------|------------------------------------|
| <u>VBA038</u> | FaxScan <sup>™</sup> for PSTN, TDM |
| <u>PKV104</u> | FaxScan <sup>™</sup> for T.38      |

| Item No       | Related Software                                             |
|---------------|--------------------------------------------------------------|
| <u>VBA032</u> | Near Real-time Voice-band Analyzer                           |
| <u>FXT001</u> | GL Insight™ - Single Fax Analysis - TDM                      |
| <u>FXT002</u> | GL Insight™ - Single Fax Analysis - IP                       |
| <u>PKV100</u> | PacketScan™                                                  |
| <u>VQT022</u> | VQuad <sup>™</sup> 2 Ports Fax Emulation (2-wire and 4-wire) |
| VQT022a       | VQuad <sup>™</sup> 8 Ports Fax Emulation (2-wire and 4-wire) |
| <u>VQT035</u> | 2-Wire Voice/Data Capture                                    |

For more details please visit <u>FaxScan™</u> webpage.

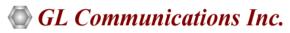

818 West Diamond Avenue - Third Floor, Gaithersburg, MD 20878, U.S.A (Web) <u>www.gl.com</u> - (V) +1-301-670-4784 (F) +1-301-670-9187 - (E-Mail) <u>info@gl.com</u>